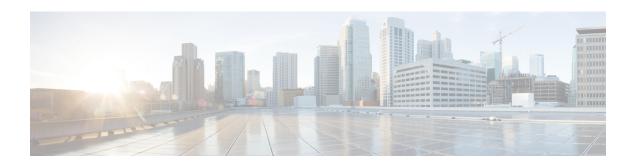

## **G Show Commands**

• show guestshell detail, on page 2

## show guestshell detail

show guestshell detail

## **Syntax Description**

| show       | Show running system information          |
|------------|------------------------------------------|
| guestshell | Display guest shell service information  |
| detail     | Detailed guest shell service information |

## **Command Mode**

• /exec